## Подача документов

**До 12.07.2023 представляют в Приемную комиссию следующий пакет документов, необходимых для зачисления (https://school.hse.ru/abitur/rules2023):**

**1. личное заявления родителя (законного представителя) с приложениями:**

**- индивидуальный учебный план (***выгружается после выбора ИУП, необходимо распечатать и подписать***);**

**-согласие на обработку персональных данных.** 

**2. аттестат об основном общем образовании установленного образца** 

**Документы согласно п.1-2 предоставляются только в виде оригинала в приемную комиссию Лицея.**

**3. документ, удостоверяющий личность родителя**

**4. свидетельство о рождении поступающего**

**5. документ о регистрации в г. Москве (или по месту пребывания или справка о приеме документов для оформления регистрации по месту жительства в г. Москве)**

**6. заключение психолого-медико-педагогической комиссии (при наличии)**

**Документы согласно п.3-6 возможно предоставить в виде копий в приемную комиссию Лицея или в виде скан-копий\*, загрузив их через личный кабинет абитуриента.**

#### **Зачисление в НИУ ВШЭ для обучения в Лицее НИУ ВШЭ оформляется приказом проректора,**

**координирующего деятельность Лицея НИУ ВШЭ, в течение 5 рабочих дней после окончания приема документов. Приказ в день его издания размещается Приемной комиссией на Портале (на интернетстранице Лицея НИУ ВШЭ в рамках корпоративного сайта НИУ ВШЭ по адресу: [http://school.hse.ru/\)](http://school.hse.ru/)**

**\*Скан-копия –** это электронная копия документа, полученная в результате преобразования документа на бумажном носителе в электронную форму путем сканирования или фотографирования с обеспечением машиночитаемого распознавания его реквизитов**.**

#### **c 26 июня по 12 июля**

**Не позднее 11.08.2023 представляют в Приемную комиссию через личный кабинет абитуриента сканкопии\* документов, а также оригиналы следующих документов необходимых для обучения в Лицее НИУ ВШЭ (формирование личного дела учащегося):**

**Предоставляются через личный кабинет (рекомендовано):**

- 1. Скан-копия документа, подтверждающего личность абитуриента (паспорт)
- 2. Скан-копия СНИЛС (при наличии)
- 3. Скан-копия согласия на психолого-[педагогическое сопровождение](https://school.hse.ru/mirror/pubs/share/469313498)
- 4. Скан-копия [согласия на участие в исследованиях института образования НИУ ВШЭ](https://school.hse.ru/mirror/pubs/share/468962472)
- 5. Скан-копия диплома(ов) регионального или заключительного ВСОШ (при наличии)

#### **Предоставляется в Лицей (оригинал):**

6.Оригинал личного дела (заполненного школой, в которой обучался абитуриент: выставлены отметки до 9 класса включительно, отметка с номером приказа о выбытии)

- 7. Цветные фотографии 3\*4 2 шт.
- 8. Оригинал медицинской справки [\(установленного образца](https://school.hse.ru/mirror/pubs/share/468965407))

9. Копии документов, подтверждающие права на [социальные льготы](https://school.hse.ru/mirror/pubs/share/468962518) (предоставление питания), с оригиналом [заявления](https://school.hse.ru/mirror/pubs/share/468962527) (при наличии)

- 10. [Согласие на медицинское вмешательство](https://school.hse.ru/mirror/pubs/share/619211524)
- 11. Оригинал медицинской карты и прививочной формы ([Требование к документам](https://school.hse.ru/mirror/pubs/share/468962165))
- 12. Копия медицинского полиса
- 13. Копия справки медико-социальной экспертизы (при наличии)

#### **Рекомендуем осуществлять подачу данных документов в параллель с основным пакетом документов.**

**\*Скан-копия – это электронная копия документа, полученная в результате преобразования документа на бумажном носителе в электронную форму путем сканирования или фотографирования с обеспечением машиночитаемого распознавания его реквизитов.**

### **с 26 июня по 11 августа**

### **ПРАВИЛА ПРИЕМА В ФЕДЕРАЛЬНОЕ ГОСУДАРСТВЕННОЕ АВТОНОМНОЕ ОБРАЗОВАТЕЛЬНОЕ УЧРЕЖДЕНИЕ ВЫСШЕГО ОБРАЗОВАНИЯ «НАЦИОНАЛЬНЫЙ ИССЛЕДОВАТЕЛЬСКИЙ УНИВЕРСИТЕТ «ВЫСШАЯ ШКОЛА ЭКОНОМИКИ» ДЛЯ ПОСТУПАЮЩИХ НА ОБУЧЕНИЕ В ЛИЦЕЙ ПО ОБРАЗОВАТЕЛЬНОЙ ПРОГРАММЕ СРЕДНЕГО ОБЩЕГО ОБРАЗОВАНИЯ В 2023 ГОДУ**

7.8. Родители (законные представители) поступающих, представившие в Приемную комиссию заведомо подложные документы, несут ответственность, предусмотренную законодательством Российской Федерации.

7.9. Поступающим, чьи родители (законные представители) представили при подаче документов в Приемную комиссию недостоверную информацию, может быть отказано в зачислении в Лицей НИУ ВШЭ.

*По вопросам, связанным с предоставлением документов, обращайтесь на почту abitur-school@hse.ru*

### График работы Приемной комиссии с 26 июня по 12 июля

**Понедельник** 14.00-19.30

**Вторник** 8.30-14.00

- **Среда** 14.00-19.30
- **Четверг** 8.30-14.00

**Пятница-Воскресенье** приём документов не ведётся с 13 июля по 11 августа

**Понедельник-Четверг** 10.00-16.00

**Пятница** 10.00-15.00

**Суббота, Воскресенье** приём документов не ведётся **Адрес: Большой Харитоньевский пер. 4с1, 306 кабинет**

# Выгрузка заявления

# В личном кабинете абитуриента

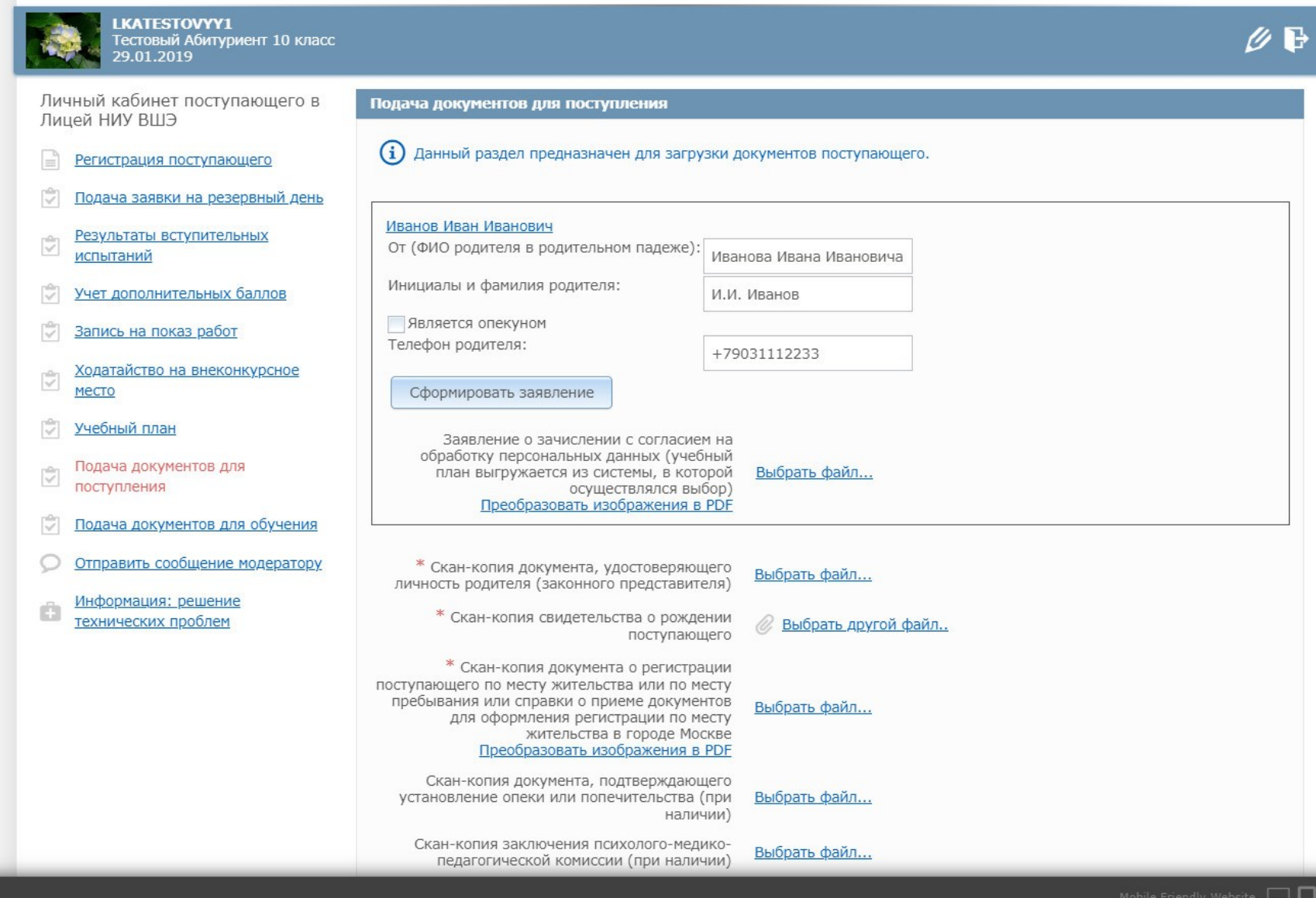

# Выбор ИУП

### **Абитуриенты**

Каждому поступающему на эл. почту, указанную в личном кабинете абитуриента в качестве контактной, поступит электронное письмо.

В электронном письме будет индивидуальная ссылка. Эта ссылка секретная. Её нельзя никому передавать. По этой ссылке абитуриент без дополнительной авторизации может перейти в интерфейс выбора индивидуального учебного плана (ИУП).

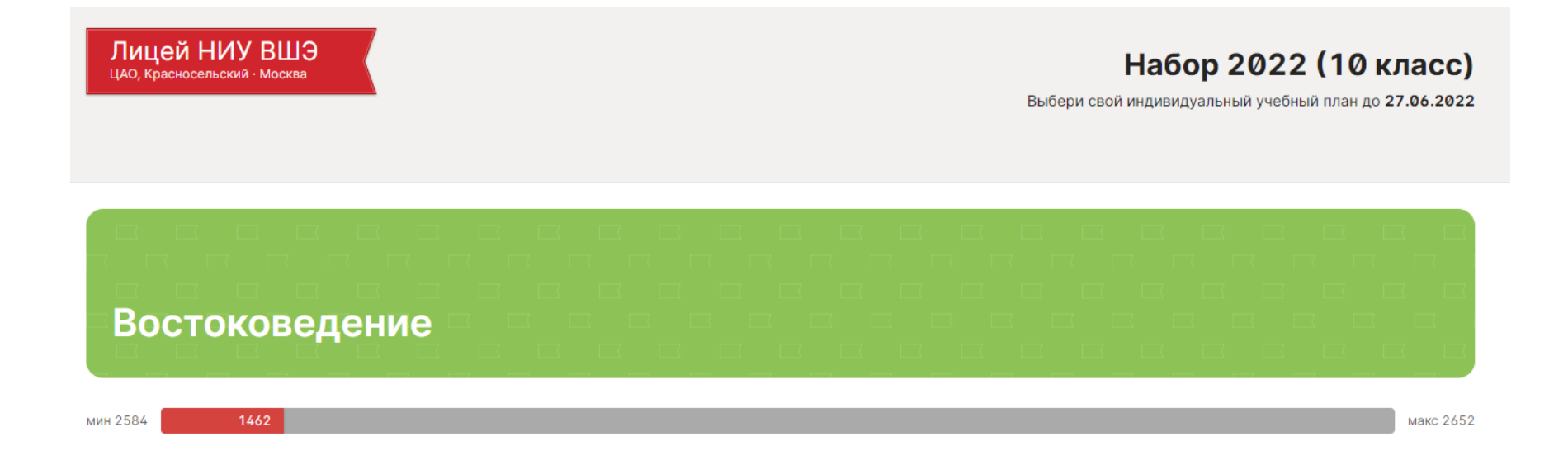

### **Выпускники 9 класса Лицея**

Лицеисту сообщение придет в системе сообщений ЭлЖур. В сообщении будет ссылка для перехода к выбору своего учебного плана.

Но лицеисты могут зайти туда самостоятельно — в разделе электронного дневника «Планирование» нужно перейти во вкладку «Учебный план» и потом в во вкладку с названием набора.

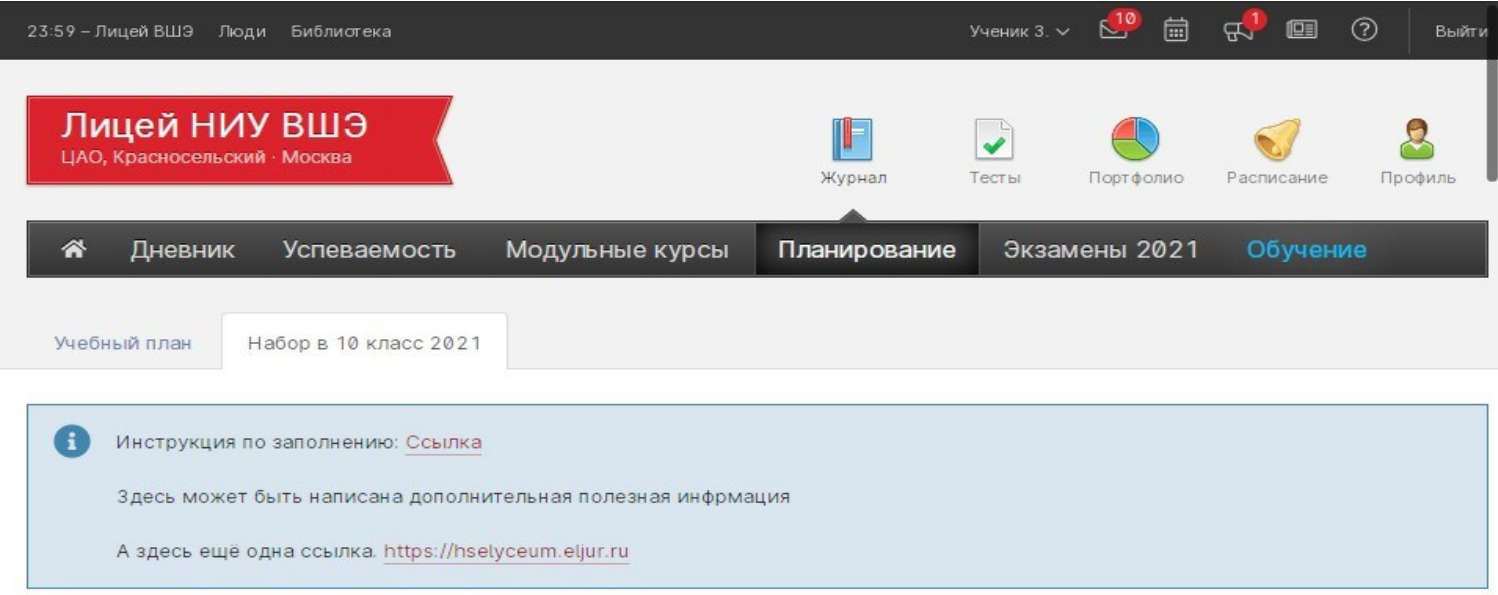

**СОГЛАСОВАНИЕ** 

### **Востоковедение**

### **Выбор плана**

На карточке с названием направления будет показываться текущий статус вашего индивидуального плана.

Статус может быть:

- Черновик
- Согласование
- Утвержден
- Актуальный
- Отклонен

Под карточкой направления расположен индикатор количества набранных часов. Оно должно попасть в заданный диапазон.

Ниже начинаются карточки с предметами. Они разделены на три раздела:

- Обязательные предметы
- Выбор из нескольких предметов
- Выбор группы предметов

*Примечание:* буквами "В.Н.А." обозначаются часы внеаудиторной нагрузки — то есть изучаемые не на уроках, а самостоятельно по предоставленным материалам.

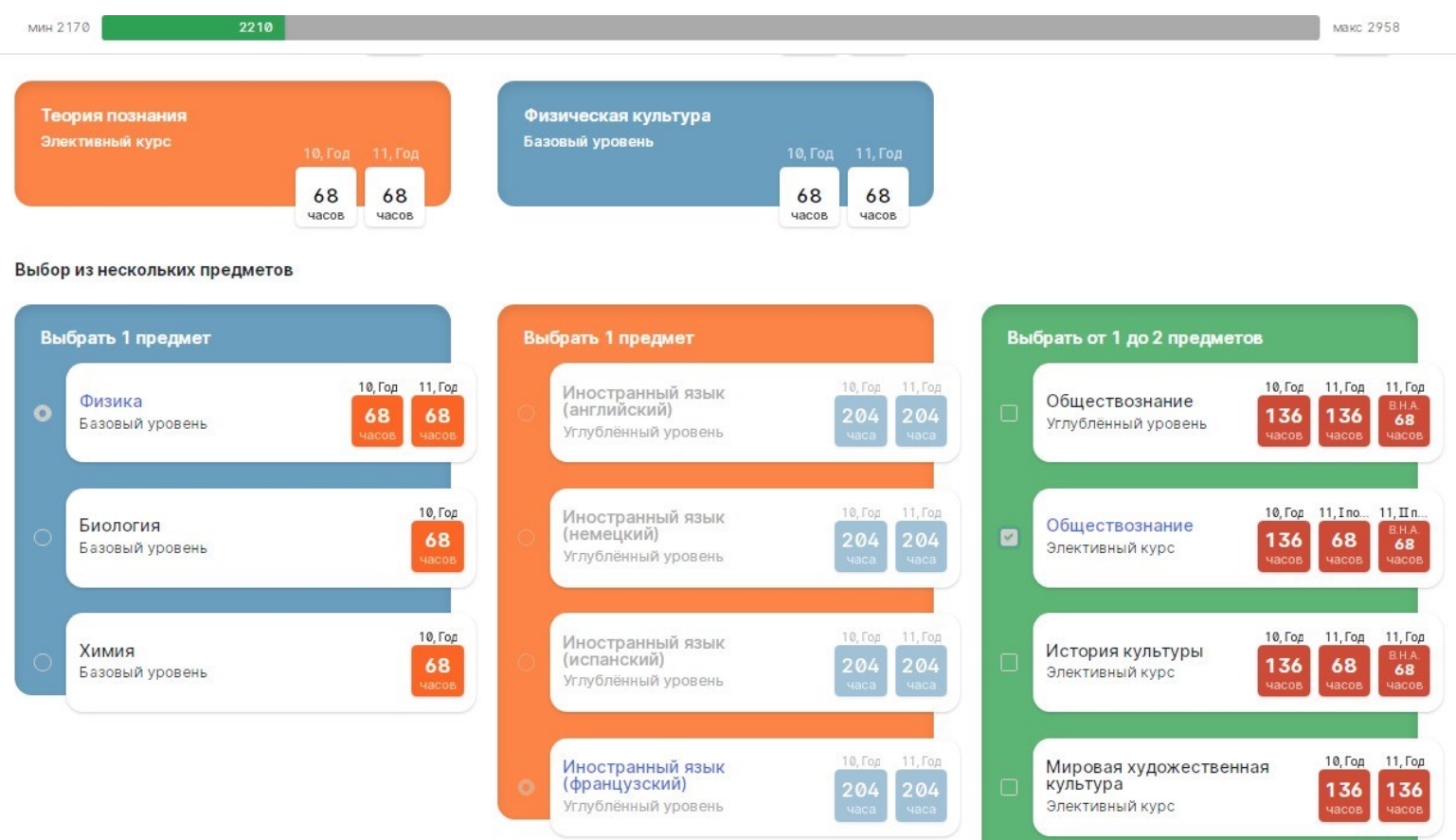

### **Согласование плана**

#### Внизу страницы располагается сводная таблица предметов и часов, которые вы

#### выбрали

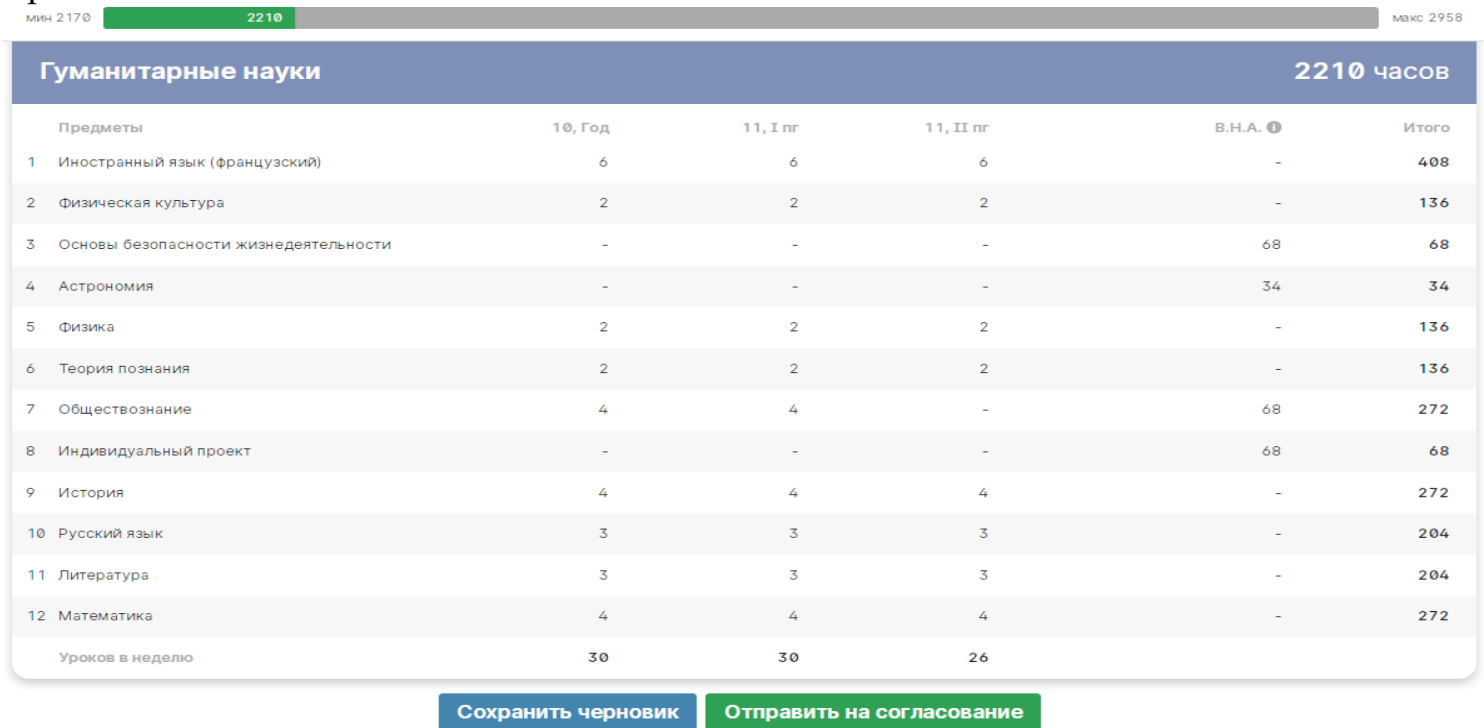

С помощью кнопок внизу таблицы вы можете

- **Сохранить черновик** вашего ИУП, чтобы подумать и отправить его позже;
- **Отправить на согласование**, чтобы учебная часть рассмотрела ваш ИУП

В большинстве случаев планы будут согласованы, но иногда могут быть отклонены. В случае отклонения ИУП вам пришлют сообщение с причинами отклонения и указанием срока, до которого вам нужно внести изменения в свой выбор.

Если вы обнаружите ошибку в отправленной заявке, то до окончания срока подачи заявок сможете воспользоваться кнопкой "**Внести изменения**".

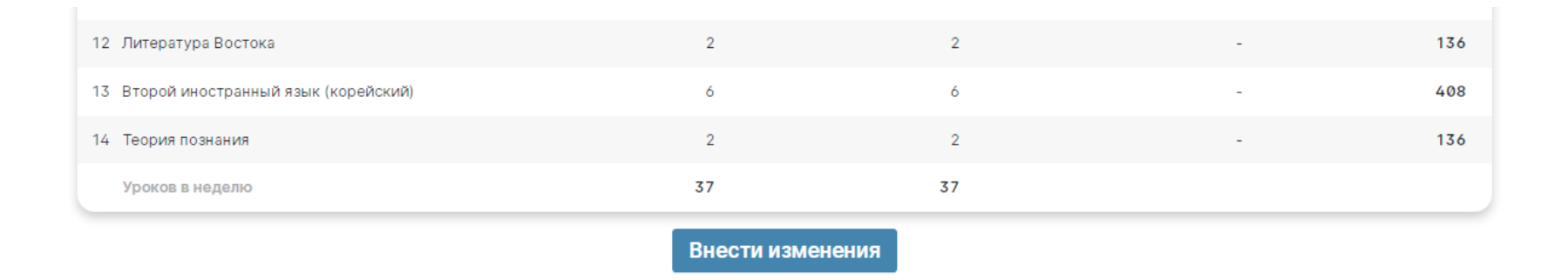

Эта кнопка вернет вашу заявку в состояние Черновика, и вы сможете изменить свой ИУП и отправить его на согласование повторно.

### **Печать ИУП**

После окончательного утверждения ИУП вам нужно будет распечатать его, подписать у родителей (законных представителей) и приложить к комплекту документов, который вы подаете в Лицей.

Кнопка для распечатки появится и вверху и внизу страницы после того, как ваш план будет утвержден учебной частью.

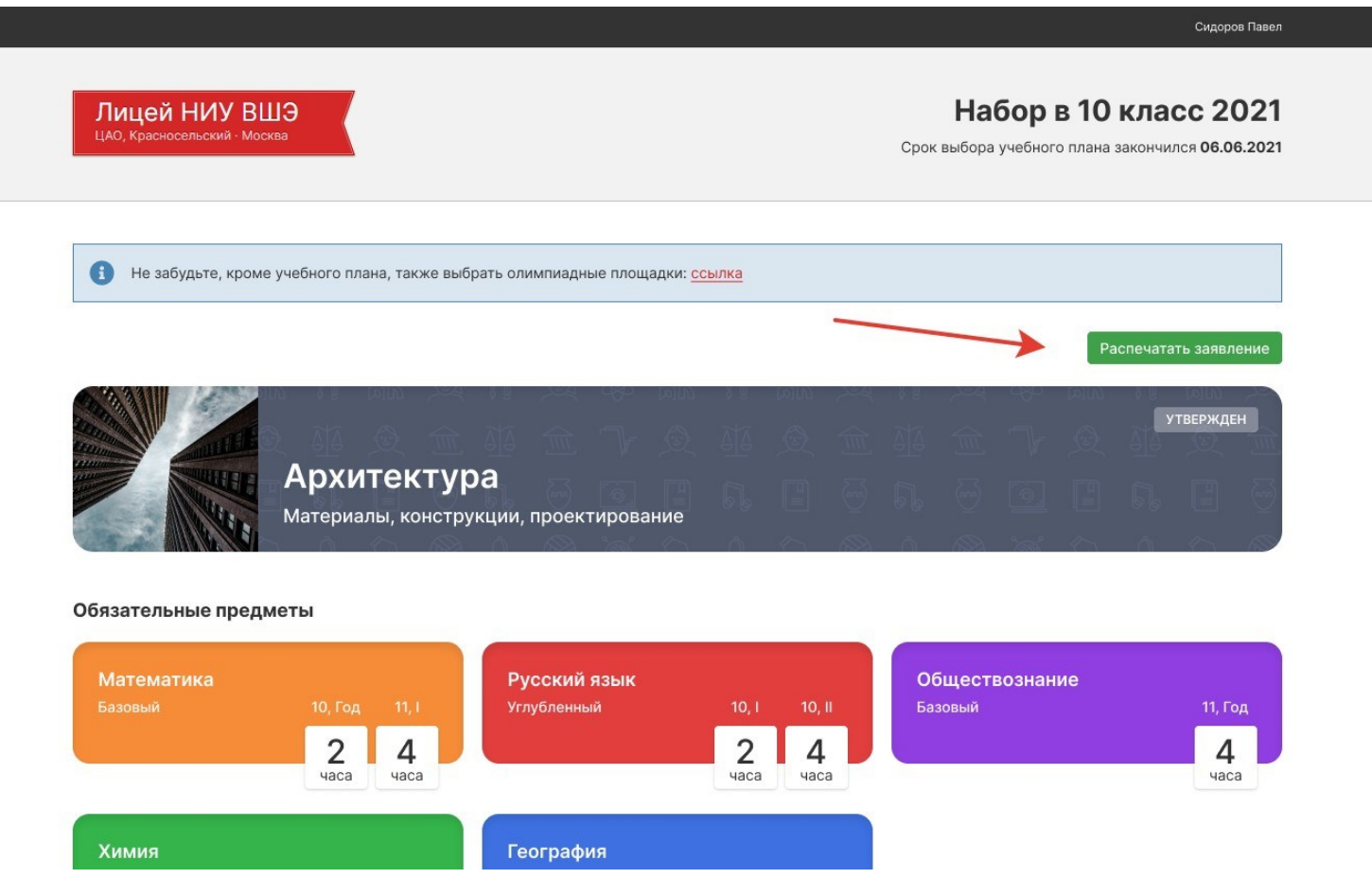

# Сроки выбора ИУП

### **В течение 3х дней после проведения собрания на направлении**